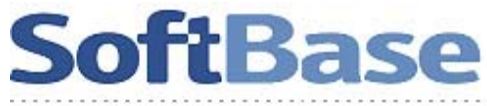

# For Developers Only: DB2 UDB for z/OS Version 8

#### DB2 for z/OS Version 8: Executive Summary

#### http://www-

#### 1.ibm.com/support/docview.wss?rs=64&uid=swg270057 80

Roger Miller provides an overview of all new DB2 UDB for z/OS Version 8 functionality –pages 13 and 14 have specific SQL changes for DB2 Application Developers.

## The Top Ten Features of DB2 for z/OS V8 http://www.craigsmullins.com/zjdp\_011.htm

Craig Mullin's take on the best of DB2 for z/OS Ver. 8 is an excellent starting point for developers to begin learning about this exciting new release.

## DB2 UDB for z/OS Version 8: Everything You Ever Wanted to Know, ... and More

### http://www.redbooks.ibm.com/redbooks/SG246871/ww help/wwhimpl/js/html/wwhelp.htm

Recent Redbook from Roger Miller of IBM provides comprehensive review of all key components of DB2 for z/OS Version 8.

- Chapter 5 provides a thorough review of all SQL enhancements for Version 8.
- Chapter 8 covers SQL enhancements and improvements designed to improve DB2 performance.

#### New & Cool SQL: Version 8

#### http://www-

#### 1.ibm.com/support/docview.wss?rs=64&uid=swg270061 81

"DB2 may be over 20 years old, but it continues to crank out some very cool enhancements once again with the introduction of DB2 for z/OS Version 8. One of the exciting areas of Version 8 is its SQL." Willie Favero authored this outstanding review of cool SQL enhancements in this new DB2 for z/OS release

#### SoftBase Instant Expert Reference Card –DB2 UDB for z/OS Highlights

#### http://www.softbase.com/db2v8a.pdf

Comprehensive reference card from SoftBase outlines areas of DB2 UDB for z/OS Ver. 8 which directly affect Application Developers

#### DB2 Magazine: Fetching New Features

## http://www.db2mag.com/showArticle.jhtml?articleID =180206476

Tttp://ww

"For years, we taught DB2 application programmers not to use arrays (with the exception of the indicator variable). DB2 version 8 changes that with multirow FETCH and INSERT."–In-depth look by Willie Favero of IBM on how to code new multirow processing in DB2 for z/OS Ver. 8.

## IBM DB2 UDB for z/OS V8 Application Programming and SQL Guide

## http://publib.boulder.ibm.com/cgibin/bookmgr/BOOKS/dsnapj13/CCONTENTS

IBM's complete DB2 UDB for z/OS Application Programming and SQL Coding Guide provides complete language reference and program development examples for Application Developments Teams.

## IBM Redbook: DB2 UDB for z/OS Version 8 Performance Topics

#### http://www.redbooks.ibm.com/abstracts/sg246465.ht ml?Open

Complete reference guide on all DB2 UDB for z/OS Ver. 8 performance enhancements. Chapter 3 provides detailed explanations on how to use all new DB2 SQL performance related features and provides detailed examples.

## DB2 Magazine: Programs vs. Utilities Revisited http://www.db2mag.com/showArticle.jhtml?articleID =23903566

Jim Ruddy points out that some topics typically addressed to DBAs, such as DB2 utilities, can also be useful for programmers. Now that DB2 Universal Database (UDB) for z/OS Version 8 is generally available, programmers will want to start planning how to take advantage of some of the new features in the utilities.

## SoftBase Instant Expert Reference Card –DB2 SQL Error Codes

#### http://www.softbase.com/sqlerror.pdf

Common SQL error codes for developers including new DB2 for z/OS codes and messages.